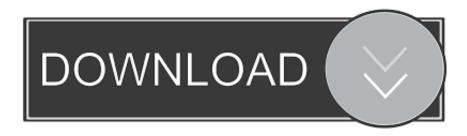

### Synfig Studio.pdf

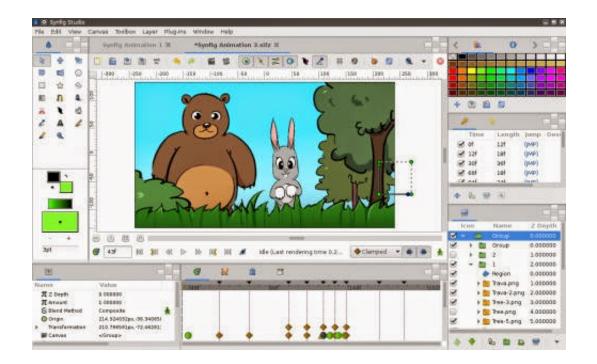

Synfig Studio.pdf

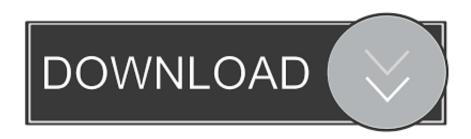

1/3

The goal of the developers is to create a program that is capable of producing 'feature-film quality animation with fewer people and resources.. There is also a wide variety of other real-time effects that can be applied to layers or groups of layers like radial blurs, color tweaks that all are resolution-independent.. They have been making regular updates since then on the Morevna project site, including a demo video released on November 10, 2012.

- 1. synfig studio
- 2. synfig studio review
- 3. synfig studio apk

Synfig also works with High Dynamic Range Imaging File formats[edit]Synfig stores its animations in its own XML file format, often compressed with gzip.. '[4] The program offers an alternative to manual tweening so that the animator does not have to draw each and every frame.

# synfig studio

synfig studio, synfig studio tutorial, synfig studio review, synfig studio 0.63.05, synfig studio apk, synfig studio tutorial pdf, synfig studio tools, synfig studio parts, synfig studio animation video, synfig studio vtuber, synfig studio download, synfig studio price, synfig studio vs opentoonz, synfig studio rigging, synfig studio animations, synfig studio tweening Mass Effect Texture Mods

[5]The software is capable of simulating soft-shading using curved gradients within an area so that the animator doesn't have to draw shading into every single frame.. These files use the filename extension sif (uncompressed), sifz (compressed) or.. sfg (zip container format) The files store vector graphics data, embed or reference external bitmap images, and also a revision history of the project. sif file format Uses[edit]Morevna Project Since May 2008, a group of Russian volunteers have been trying to make an animation movie project called the Morevna Project using Synfig, based on the folk-tale of Marya Morevna re-invented as a science fictionanime. Magix music maker techno edition 2 serial to usb

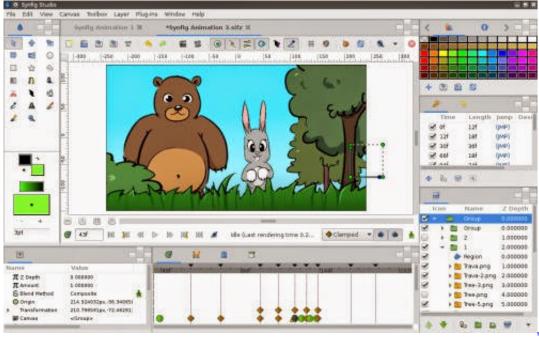

تحميل ويندوز 9 من ميديا فاير

حدا

# synfig studio review

#### Free Apps For Macbook Pro 2016

Synfig can render to video formats such as AVI, Theora and MPEG, as well as animated graphics formats such as MNG and GIF.. Synfig Studio Synfig Studio is intended to create 2D animations The tool has multiple features that allow creating high-quality films. Chirodini Tumi Je Amar 2008 Full Movie Free Download

## synfig studio apk

Spesifikasi Harga Converter Mini Display Port To Vga (for Mac Book

From version 0 62 00, Synfig has basic support for SVG import [6]From version 0 91 Inkscape can save as.. Incremental and parallel rendering with Synfig Tool is supported by some open source render farm management software, such as RenderChan.. Synfig began as the custom animation platform for Voria Studios (now defunct[2]), and in 2005 was released as free/open source software, under the GNU General Public License.. Other features include the ability to control and animate the width of lines at their individual control points, and the ability to link any related data from one object to another.. [3]Features[edit]As a true front-end and back-end application, it is possible to design the animation in the front-end, Synfig Studio, and to render it at a later time with the backend, Synfig Tool, on another (potentially faster) computer without a graphical display connected.. Synfig StudioOriginal author(s)Robert QuattlebaumStable release1 3 11 / February 16, 2019; 10 months agoRepositoryWritten inC++ (using gtkmm)Operating systemLinux, Mac OS X, WindowsTypeVector graphics editor, computer animationLicenseGPLWebsitesynfig.. It has frame animation, which means that you do not have to draw every single frame because the application does all the morphing between two key frames instead. 0041d406d9 Windows 8.1 64 Bit Setup

0041d406d9

Microsoft Word Remove Empty Lines

3/3